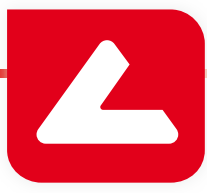

# **Databáze** LUCIA Cytogenetics

## **Kompletní správa dat**

#### **Databázový server ukládá tato data:**

- Informace o pacientech, vyšetřeních a nasnímané obrazy.
- Zprávy k jednotlivým případům, souhrnné zprávy a šablony.
- Informace o sklíčkách a souřadnice umístění buněk resp. mitóz v rámci sklíčka.
- Uživatelské preference pracovníků.

#### **Bez limitu velikosti**

Počet záznamů v databázi je omezen pouze fyzickými možnostmi počítače, na kterém databáze běží. Z tohoto důvodu není již nutné starší případy "zakládat" někam do trezoru. Veškerá data zůstávají stále přístupná a díky integrovanému filtrování zároveň snadno dohledatelná.

#### **SQL - spolehlivá a stabilní technologie**

Databáze LUCIA Cytogenetics je založena na široce rozšířené a podporované technologii SQL serveru.

## **Flexibilní struktura záznamů**

Inspirovaní laboratorní praxí jsme v databázi definovali tři typy záznamů: pacient, vyšetření, obraz.

#### **Jeden záznam obsahuje více polí**

Například "jméno", "příjmení" atp. Ke každému poli může administrátor nastavit následující vlastnosti, třeba aby zajistil korektní vyplňování záznamů či zjednodušil zadávání:

- Pole s vlastností "zobrazit" jsou použitá pro reprezentaci celého záznamu - např. v prohlížeči databáze.
- Pole s vlastností "jedinečné" musí nabývat v každém záznamu unikátní hodnoty.
- Pole s vlastností "vyžadováno" je nutné vždy vyplnit, jinak nebude možné záznam uložit.
- Každé pole má nastaven typ vkládaných dat, což zamezí např. omylu při vkládání data či času.
- Pole mohou být také vyplněna automaticky, např. automatickým vložením karyogramu, aktuálního data, atp.
- Pole s vlastností "vyjmenované" obsahují pouze seznam předvyplněných hodnot, ze kterých uživatel vybírá (např. kódy pojišťoven).

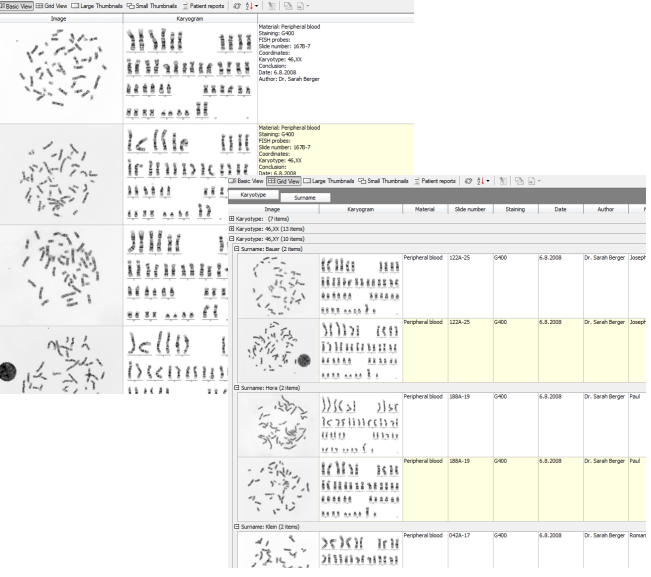

### **Nástroje**

- Prohlížeč databázových záznamů mimo jiné nabízí:
	- » vícero druhů pohledu na záznamy
	- » tabulkové zobrazení přizpůsobené potřebám cytogenetiků
	- » náhledy obrazů nastavitelné velikosti
	- » seskupování záznamů a zobrazení statistik
	- » rychlé třídění záznamů (prováděné na serveru) s podporou regionálních nastavení
	- » účinné a zároveň jednoduché filtrování záznamů
- Databáze je plně kompatibilní s nástrojem pro vytváření zpráv LUCIA. Zprávy i šablony zpráv je možné do databáze ukládat a tím zvýšit informační hodnotu celého systému. Velmi praktické je také přímé vkládání databázových položek do zpráv a další vymoženosti.
- Pokročilé statistické nástroje Vám usnadní tvorbu komplexních souhrnů a statistik.
- Nástroj pro vizuální porovnávání chromozomů.

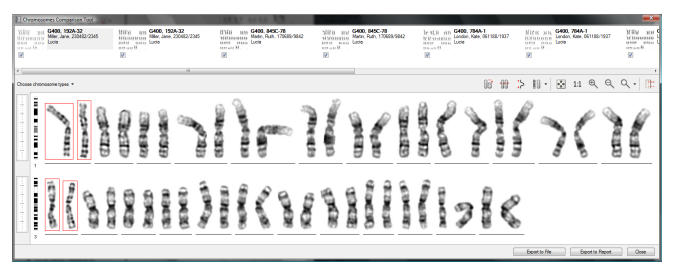

Nástroj pro porovnávání chromozomů

## www.lucia.cz

## **Přístupová práva**

- Přístup k databázi lze řídit na úrovni celé databáze, jednotlivých záznamů či polí (záznam má typicky více polí).
- Tvůrce databázového záznamu se automaticky stává jeho vlastníkem, tedy majitelem veškerých práv k záznamu. Volitelně lze přidat roli tzv. kontrolóra se silnějšími právy, který může kontrolu nad záznamy přebírat a tím zamezit pozdějším nechtěným změnám v databázi.
- Souběžný přístup k datům řídí databázový server. Pokud se záznam používá, je pro ostatní uživatele zamčený. Informace o změnách v záznamech jsou zapisovány do externího souboru pro zpětnou kontrolu.

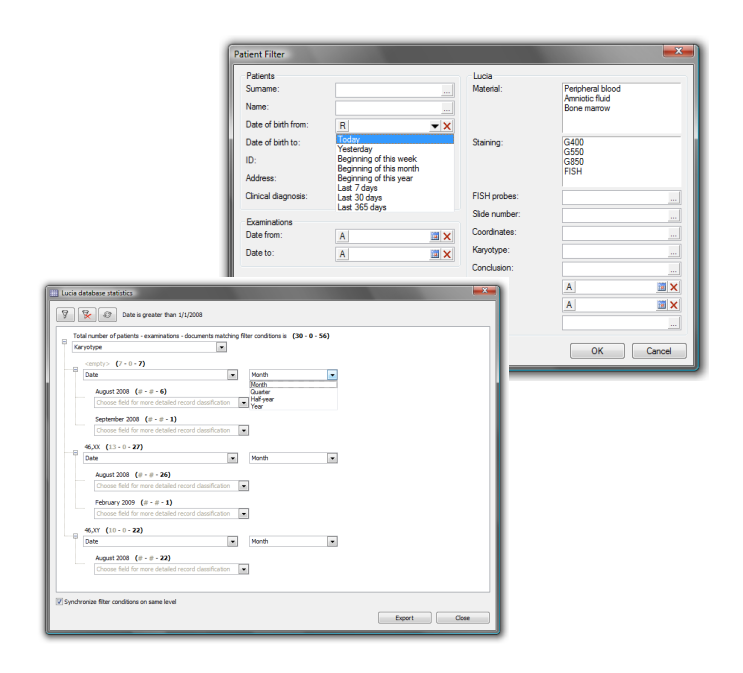

## **Jednoduchá a bezpečná správa dat**

- Databáze LUCIA Cytogenetics obsahuje systém pro automatické zálohování dat včetně protokolování změn, vzdálené správy a monitorování chodu.
- Veškerá síťová komunikace je pro vyšší zabezpečení šifrována pomocí SSL.

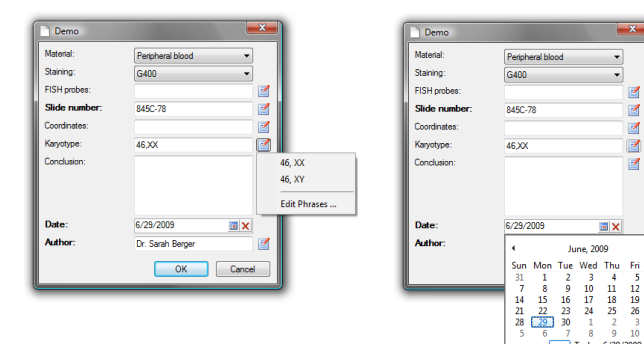

## **Síťová architektura**

Databáze LUCIA Cytogenetics využívá síťové architektury klientserver. Při nasazení na menších pracovištích obě strany programu (klient i server) běží na jednom PC. Pro náročnější aplikace je doporučeno server provozovat na samostatném počítači.

Sat 6<br>13<br>20<br>27<br>4<br>11

- Server zpracovává všechna data ukládaná klienty.
- Server zajišťuje správu a bezpečnost uložených dat.
- Použití samostatného serveru zjednodušuje údržbu (zálohování atd.).
- Námi dodávaný server je sestavený z pečlivě vybraných komponent tak, aby garantoval stabilní funkčnost a vysoký výkon.
- Klientské počítače se k serveru připojují přes síť a to buď:
	- » Lokální sítí (LAN) při sdílení dat v rámci pracoviště.
	- » Pomocí plně zabezpečeného internetového připojení v případě potřeby vzdáleného přístupu.

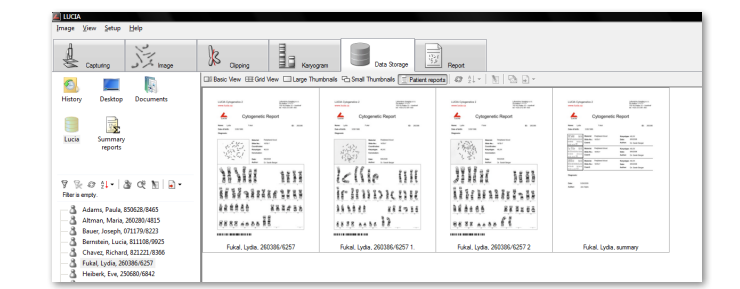

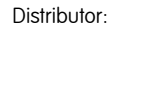

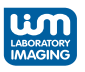